# **Working Procedure of ICT Infrastructure at Basic Bank Limited**

**BY**

# **Md. Abu Bakkar Siddik**

### **182-15-11465**

This Report given in Partial Fulfillment of the Necessities for the Degree of Bachelor of Science in Computer Science and Engineering

Supervised By

# **Mr. Abdus Sattar**

Assistant Professor

Department of CSE

Daffodil International University

Co-Supervised By

# **Raja Tariqul Hasan Tusher**

Senior Lecture

Department of CSE

Daffodil International University

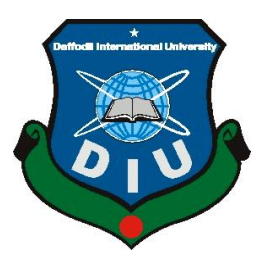

# **DAFFODIL INTERNATIONAL UNIVERSITY**

# **DHAKA, BANGLADESH**

**June 2021**

# **APPROVAL**

This Internship titles **"Working procedure of ICT Infrastructures at Basic Bank Limited"** presented by Md. Abu Bakkar Siddik, ID No: 182-15-11465 to the Department of CSE, Daffodil International University, has been accepted as satisfactory for the partial fulfillment of the requirements for the degree of B.Sc. in Computer Science and Engineering (CSE) and approved on its style and contents. The presentation has been held on 01/06/2021.

#### **BOARD OF EXAMINERS**

 $\equiv$   $\Rightarrow$ **\_\_\_\_\_\_\_\_\_\_\_\_\_\_\_\_\_\_\_\_\_\_\_\_**

**Dr. Touhid Bhuiyan Professor and Head** Department of Computer Science and Engineering Faculty of Science & Information Technology Daffodil International University

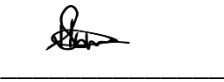

# **Subhenur Latif Assistant Professor** Department of Computer Science and Engineering Faculty of Science & Information Technology Daffodil International University

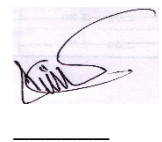

**Md. Abbas Ali Khan Senior Lecturer** Department of Computer Science and Engineering Faculty of Science & Information Technology Daffodil International University

mran **\_\_\_\_\_\_\_\_\_\_\_\_\_\_\_\_\_\_\_\_\_\_\_\_**

**Shah Md. Imran Industry Promotion Expert** LICT Project, ICT Division, Bangladesh **Chairman**

**Internal Examiner**

**Internal Examiner**

**External Examiner**

# **DECLARATION**

I am **Md. Abu Bakkar Siddik**, ID: 182-15-11465, student of CSE program, Daffodil International University, declares that the Internship Report on **"Working procedure of ICT Infrastructure at Basic Bank Limited"** represents under the supervision of Honorable Teacher **Mr. Abdus Sattar, Assistant Professor, Department of Computer Science Engineering (CSE),** on Daffodil International University (DIU). I'm declaring this report is my original work. I make sure that neither this report nor any part has been submitted elsewhere for the award of any degree.

**Supervised By:**

fallow

**Mr. Abdus Sattar** Assistant Professor Department of Computer Science and Engineering Daffodil International University.

**Submitted By:**

 $S\noplus d\ni k$ 

**Md. Abu Bakkar Siddik** 182-15-11465 Department of Computer Science and Engineering Daffodil International University.

## **ACKNOWLEDGEMENT**

All prayer to almighty God whose kindness to gifted me the ever-caring parents whose commendation and selfless posture made this work to reach its effective goal.

First of all, I would like to thanks, my honorable supervisor **Mr. Abdus Sattar, Assistant Professor,** Department of Computer Science and Engineering, at Daffodil International University, Dhaka for believe me  $\&$  support me to carry my internship in IT and Network field  $\&$ His endless patience, scholarly guidance, continuous inspiration, constant and active supervision, formative criticism, valuable advice reading many inferior draft and fix them at all stage have made it possible to complete this Internship.

I would also like to extend my thanks to all others who have encouraged and have provided support directly or indirectly, throughout my Internship. I am grateful to **Basic Bank Limited** for giving me an opportunity to do Internship under its ICT division. A lot of supportive person helped me during the time of writing the report by providing data and information, procedure as well as the management process when required and made me clear different concept clearly.

Finally I would like to express our heartiest gratitude to **Dr. Touhid Bhuiyan,** Head of the Department of Computer Science and Engineering for his kind help to finish my Internship and also to other faculty member and staff of the Department of Computer Science and Engineering (CSE) of Daffodil International University (DIU).

# **ABSTRACT**

BASIC Bank Limited is one of our country's recognized Banks. Full name of Basic Bank is Bangladesh Small Industries and Commerce Bank Limited. This Company was started its operation from the 21st of January, 1989. It's government by the Banking Companies Law 1991. Bangladesh's banking sector has followed branch expansion and development policies. People and the government itself are heavily dependent on the services bank provide in the financial markets. Knowing how well commercial bank actually perform no country do itself in any way without interacting with other countries. The main reason for this is that no country is self-sufficient in supplying its citizen's with everything its need's. One country can produce some item more in quantity than its need's. The goal of this Internship is to provide System Security, Server Maintenance and Networking with Hardware Trouble shooting. I have faced errors and tried to solve the problems. This report mainly focuses on How to establish the overall networking of Head Office with every branch and individually configuration. What is the networking protocol uses this configuration and design structure and how to maintain internal software.

# **TABLE OF CONTENTS**

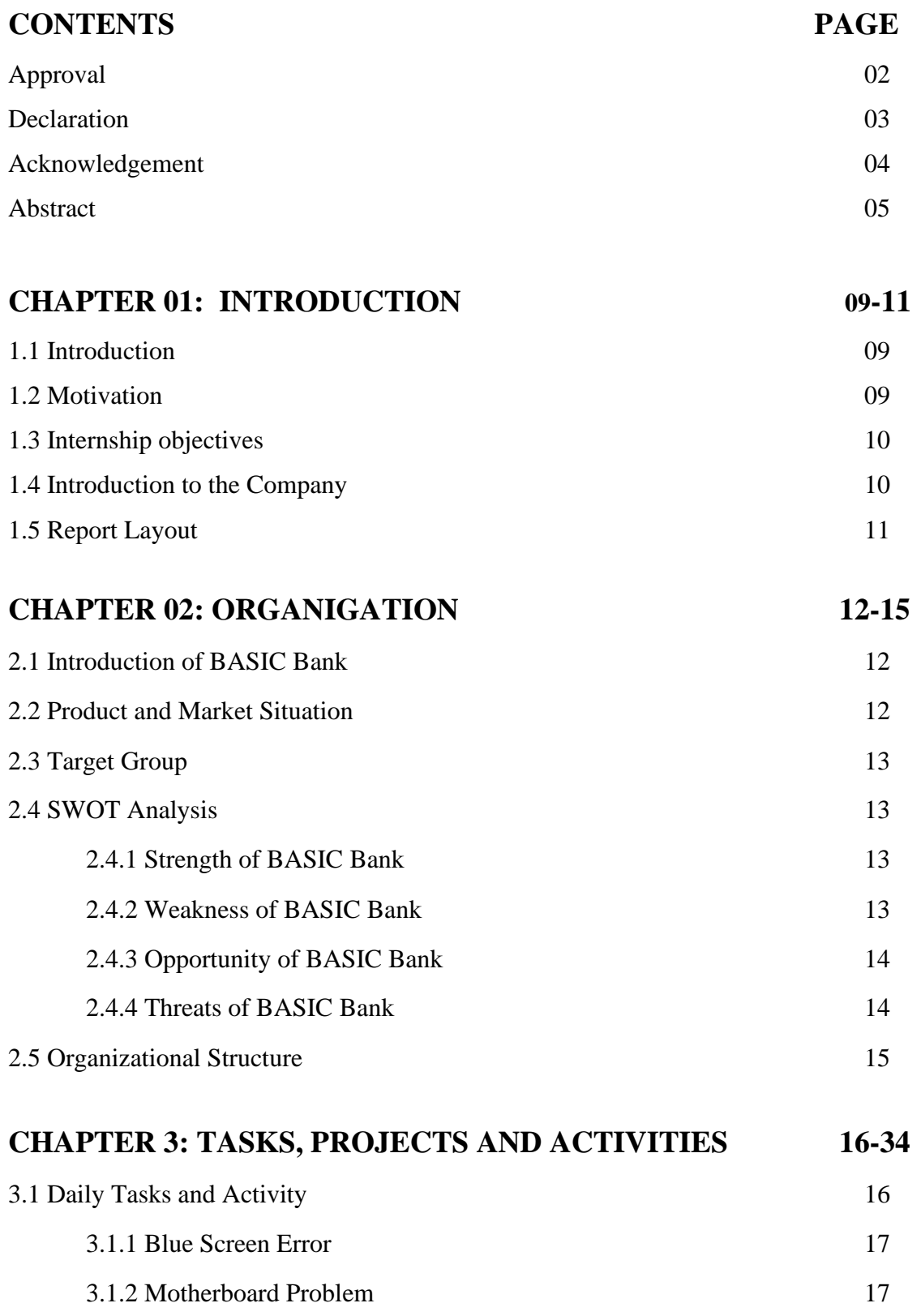

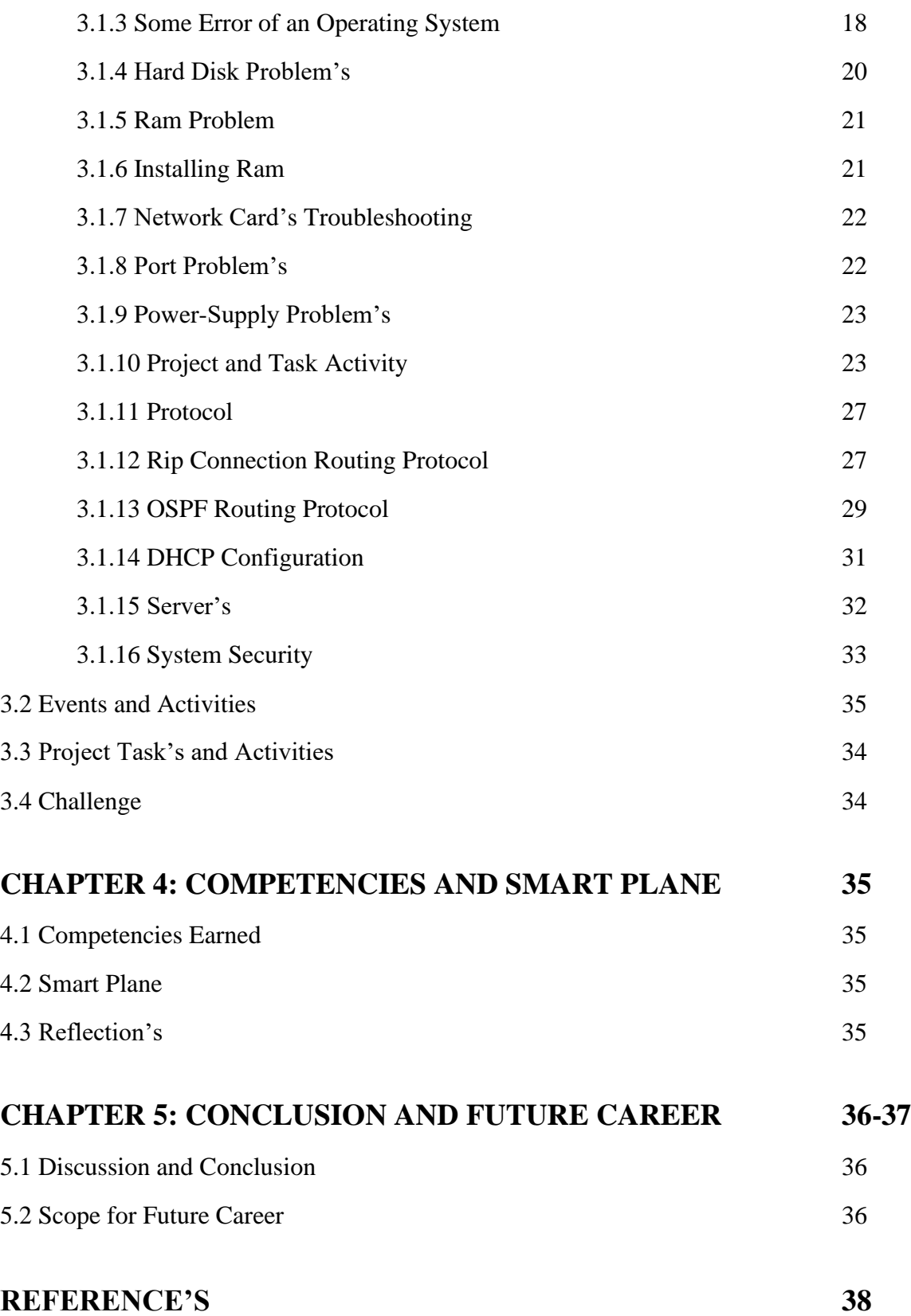

# **LIST OF TABLE**

# **TABLE NAMES PAGE No.**

Table1 Board of Directors 16

# **LIST OF FIGURES**

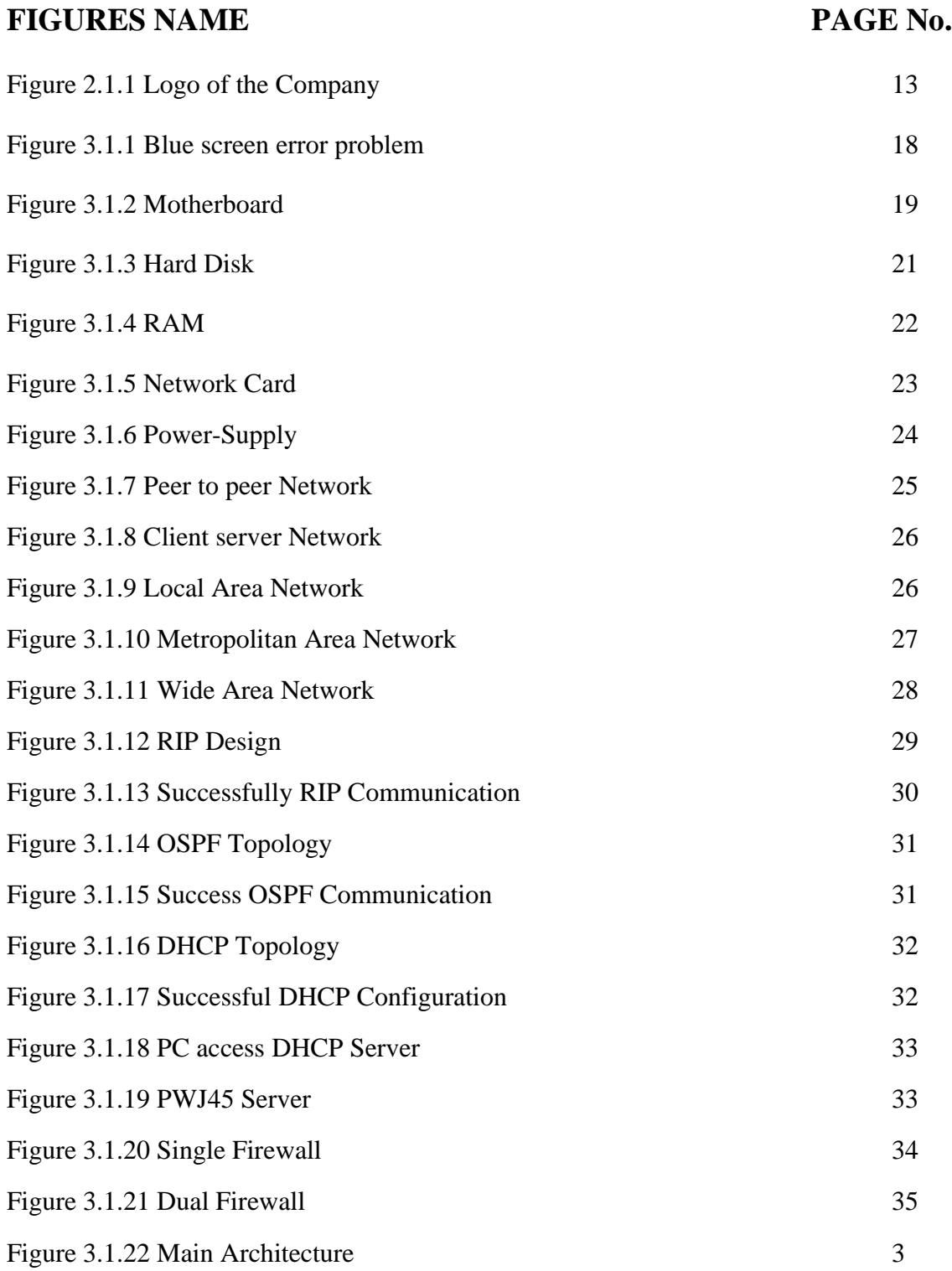

# **CHAPTER 01**

# **INTRODUCTION**

#### **1.1 Introduction**

Students are learn practical knowledge and experience on their Internship Program. It is very important for corporate life or job field. By the Internship Program students can compare book knowledge and practical knowledge.

I have already carried out Internship activities at BASIC Bank Limited as a BSC undergraduate. In this Internship program I connect their system security team, server maintenance team, network team and hardware team. Throughout Internship I learned the way to implement routing protocols, connect with totally different network devices, internet supplier and personal virtual systems, and the way to determine the general networking of head office with each branch and one by one configuration.

This report may be a necessity of the partial totality of the Internship program of the students of the Daffodil International University (DIU). In accordance with the terms and condition of the Internship program, the author has completed the four months period of the Internship at BASIC Bank Limited.

#### **1.2 Motivation**

As I actually have completed my Bachelor Degree in Computer Science and Engineering with Networking Sector, I feel Internship in same department will help me to match the practical experience with academic study. Another reason for doing my Internship is improve my capability and develop my networking career.

The experience in networking sector is very valued in Job sector. The financial advantages which supply to a networking experience is kind of handsome than alternative Position. By this Internship program I improved my networking leadership skill.

#### **1.3 Internship Objectives**

My main goal of Internship program are helping networking team and ensure server and network security. There are many main objectives in the Internship program; my main objective is to make a decision what the present work market is among them. Through an Internship I develop myself as a competent person in this competitive Job market. For developing skills, an Internship is necessary. Principal intent report:

- ➢ To understand the general method of System Security, Server Maintenance and Networking With Hardware Trouble shooting in BASIC Bank Limited (ICT Division).
- ➢ Know the general Branch and Head office networking and security method.
- $\triangleright$  Know the routing protocol, server and configuration method of BASIC Bank Limited.
- $\triangleright$  Know modern networking instrumentality.

#### **1.4 Introduction to the Company**

BASIC Bank Limited is one among our country's recognized Banks. Full name of Basic Bank is Bangladesh Small Industries and Commerce Bank Limited. This Company was started its operation from the twenty first of Jan, 1989. It's government by the Banking corporations Act 1991. It's ruled by the Banking Corporations Acts 1991.

After closing BCCI, BCC are not working. Bangladesh government take over their 70% share and Bank became 100% owner.

BASIC Bank is a powerful Bank in the Banking Industry of Bangladesh. BASIC Bank all time follow Bangladesh Bank rules and doing all activities on Bangladesh Bank rules. It is a good habit of BASIC Bank.

BASIC Bank is not old bank then others old Bank but now BASIC Bank is a good competitor in Banking Industry of Bangladesh. BASIC Bank called new generation Bank. Owner of BASIC Banks are divided their share but this share isn't open share market that's why the main owner of the share is Bangladesh government. BASIC Bank is a more profitable Bank of Bangladesh.

#### **1.5 Report Layout**

In chapter one I enclosed introduction, kind wherever and why I motivated internship into this company. I conjointly enclosed within the chapter internship objective and report layout. In chapter two I enclosed introduction, product and market scenario of this company, the goal of that company and that I conjointly mentioned during this chapter SWOT analysis. In chapter three I enclosed Daily Task and Activities, which was doing in Internship program, event, which occurred, during my Internship. I also included in this chapter what was the project and activity on this company and now what are the challenges in this Internship program. In chapter four I show that which I earned on this Internship Program and my present smart plan. In chapter five I enclosed discussion and conclusion and scope for future career. Ultimately I enclosed all references, appendices and what's internship repletion and company all details.

# **CHAPTER 02**

# **ORGANIZATION**

## **2.1 Introduction of BASIC Bank**

BASIC Bank Limited is one among our country's recognized Banks. Full name of Basic Bank is Bangladesh Small Industries and Commerce Bank Limited. This Company was started its operation from the twenty first of Jan, 1989. It's government by the Banking Companies Act 1991. It's ruled by the Banking Companies Acts 1991.

BACIS Bank always working on their target focus. BASIC Bank is mixed of development and industrial Bank. BASIC Bank promised with Bank association that they always give their 50% for loanable funds shall be endowed in small and medium industrial sector.

BASIC Bank Limited Total number of branches sixty nine. It's one ICT Division for IT support. BASIC Bank Limited Total number of Employees 2075. The Head office of the bank is located at Motijheel, Dhaka, Bangladesh.

Head Office: BASIC Bank Limited, Sena Kalyan Bhaban, 5<sup>th</sup> Floor, 195 Motijheel C/A, Dhaka 1000, Bangladesh.

Corporate Website:

[www.basicbanklimited.com](http://www.basicbanklimited.com/)

E-mail Address:

[basicho@basicbanklimited.com](mailto:basicho@basicbanklimited.com)

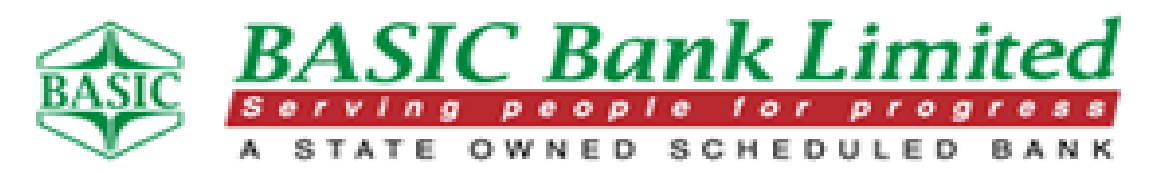

Figure 2.1.1 Logo of BASIC Bank

#### **2.3 Target Group**

BASIC Bank target customers are middle class and lower middle class citizen of urban area.

#### **2.4 SWOT Analysis**

Maximum time Banking Power and strength are look forward by the SWOT analysis. The SWOT analysis is make the principle and making outside honest manufacturing between the company's resource capability and their outdoor scenario.

#### **2.4.1 Strength of BASIC Bank**

- ➢ **Reputation of the Bank:** From first day, BASIC Bank ensure customer satisfaction by their own technique. They successfully provide their services every time on Islami Shariah Based. BASIC Bank working their activity by their best potentiality.
- ➢ **Sponsor:** Every time BASIC Bank get sponsorship from different sector of Bangladesh. Many successful entrepreneurs from different sector, firstly they are started this Bank. That's why this Bank get success in a short time.
- ➢ **Top Management:** Management team is main power of any industry. That's why which company have a good management team, this company grow up very early. BASIC Bank have a strong management team. Now Professor Dr. Abul Hashem are the present Managing Director of BASIC Bank. He is very experienced man on this Industry line.
- ➢ **Shariah Based Banking:** Bangladesh is a Muslim country, that's why it's a good thing for Banking service. For this Shariah issue BASIC Bank get success on a sort time.
- ➢ **Government Bank:** Bangladesh have many Government Bank, BASIC Bank one of them. Firstly it was private Bank but now it is fully Government Bank.

#### **2.4.2 Weakness of BASIC Bank**

➢ **Branding:** Any company haven't any option without Branding because it help to known more people this company services and facilities.

- ➢ **Salary:** BASIC Bank give very low salary then private salary. It is always very bad for their every employee. When any student done his Internship program from BASIC Bank, this Bank give nothing this students.
- ➢ **Online Services:** In this time every Bank are digitalized and they give online services their every customer. But BASIC Bank are running on their backdated rules. So it is a big weakness of BASIC Bank.

#### **2.4.3 Chance of BASIC Bank**

- ➢ **Consumer Banking:** BASIC Bank always working as a corporate company. In Bangladesh BASIC Bank have great opportunity to make it client banking.
- ➢ **ATM:** Again I say Bangladesh are digitalized that's why every people get everywhere, ti became town or village. So people make cash anywhere in Bangladesh. ATM card can provide this good services.
- ➢ **More Branches:** Now Bangladesh increasing economy day by day. Business opportunity growth from capital city to upazila level. That's why BASIC Bank should adding their branches on every upazilla.
- ➢ **Government Bank:** BASIC Bank is fully a government bank. That's why it has many opportunity to explore itself.

#### **2.4.4 Threats of BASIC Bank**

- ➢ **Competitions:** Now Bangladesh have more and more private Bank and they increased day by day. They branding on different way and follow different technique. They focus first priority of their customer and they are fully digitalized.
- ➢ **Devaluation of local Currency:** Day by day decreasing local currency. That's why everyday decreasing investment on Banking sector. On the other hand increasing inflation in our country. That's way people wish avoid wasting cash but many they can't. For the moment every bank less deposit day by day.

# **2.5 Organizational Structure**

For controlling any organization need a Management team. It is more important thing for an organization. That's why BASIC Bank have a good Directors board. Who are take every big decision of the Bank and manage anything very carefully.

# Table Board of Directors

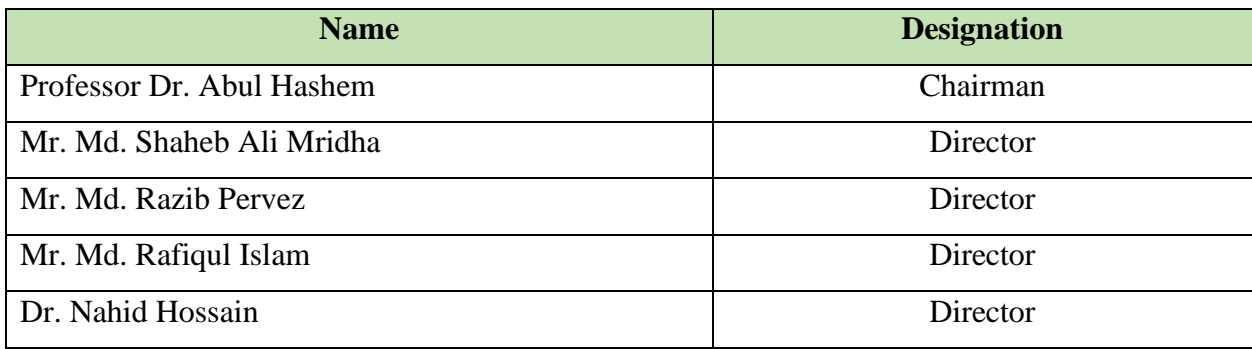

# **CHAPTER 3**

# **TASKS, PROJECT AND ACTIVITIES**

### **3.1 Daily Task and Activities**

In a Day numerous forms of work and tasks two-faced in throughout my internship, they're study configuration and numerous forms of downside resolution

- ➢ Everyday uses internally software package, information and network.
- ➢ Everyday system support against of it connected downside.

In this chapter I'll quote about hardware & software package downside. I'll discuss the problem and its resolution.

#### **Software error**

Software error is a very important thing. Because it show the fault of computer program and system. Software team can easily understand their problem or system problem. Then they can take action. Two forms of error:

Systems software: Systems software give the rule that how the hardware and application doing their duties very well.

Applications software: Application software done a personal work or educational work or business work. A computer have different type of application software.

In my internship amount I used to be two-faced some error. Currently I'm discussing concerning those problem.

#### **3.1.1 Blue Screen Error**

If a device facing some problem and shutdown or take restart, this situation can create by this Blue screen error. Which problem facing this device that can show on this screen.

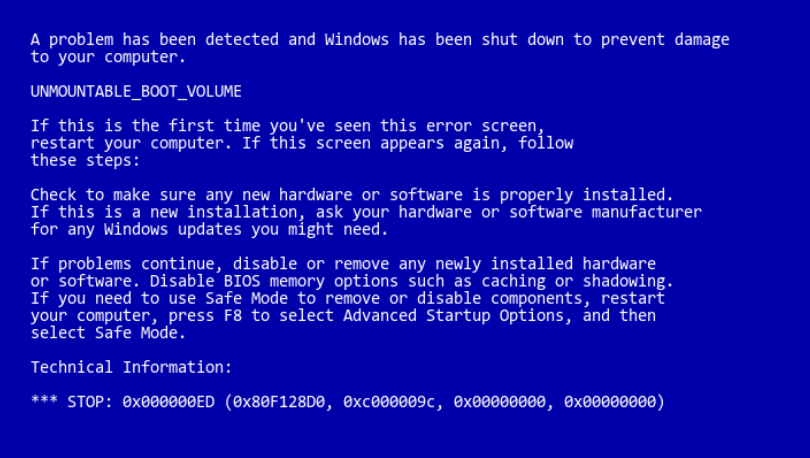

Figure 3.1.1 Blue screen error problem

#### **General Procedure of Solution**

Microsoft Windows and Software Package use exceptions, which enable Windows or completely different software to talk in layers and communications errors or exception. For Blue Screen error solving take some steps that's are try to install a new application program, make sure that the windows are update and activated.

#### **3.1.2 Motherboard Problem**

Motherboard is a main devices of a computer. When it face a problem then then computer are not working good or stop to do working. When create this problem then the computer firstly show one or more beeps and then shown this system are not working in Blue Screen Error. Some time when a computer facing motherboard problem then it take restart.

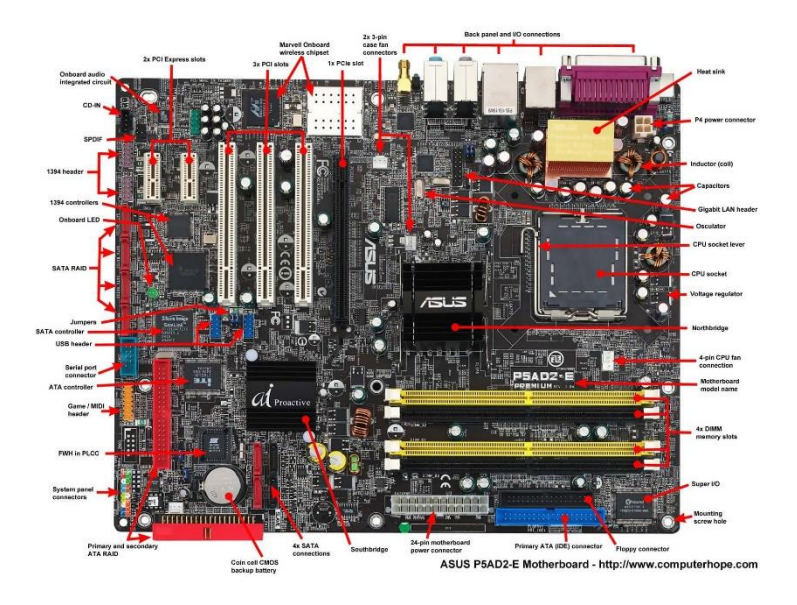

Figure 3.1.2 Motherboard

## **Some of Motherboard Problems:**

Power Supply Damage

Boot-up Failures

Motherboard Power up and Down

Power Button Problem

Over heated an intermittent

Memory Synchronization

## **3.1.3 Some Error of an Operating System**

Such happening loading package error happens to PC homeowners once the PC hundreds its package improperly thanks to some fixed disk problems, broken PC package files/folders, wrong laptop fixed disk MBR (Main Bootable Record)into and lot of.

# **8-Step downside finding method**

Step 1: Outline matter

- Firstly select the main problem.
- How facing this problem?
- Time period of this problem.

#### Step-2: Make it clear

- Firstly make a clear concept on this problem.
- Select priority for solving this problem.
- Need any other team help for solving this problem?
- Fully clear of this problem behavior.

#### Step-3: Outline the Goals

- Thinking this problem future.
- I should I achieved if I solved this problem.
- Make a fixed time for solving this problem.

Step-4: Determine Original reason for the matter

- Main issues of this problem.
- Main focused on this problem.
- Find data for verification this fundamentals.

#### Step-5: Improved main setup

- Created a deal for downside problems.
- Fixed time limit for every setup.
- Confirm for the final setup.

Step-6: Fulfillment set up

- Fulfillment setup and find location of main problem.
- Make sure the fulfillment set up.

Step-7: Measure the outcome

- Must gathering knowledge.
- Where there are make this coincident.
- If the result is bad then make it secure.

Step-8: Ceaselessly repair

- Must look for the best opportunity.
- Make sure that coming result are not bad.

# **3.1.4 Hard Disk Problem's**

Hard disk drive is that the main memory for PC. It's largest information device. In this device we tend to store PC software package, software, information and different files. There are many connections for passing information between a tough disk and a PC.

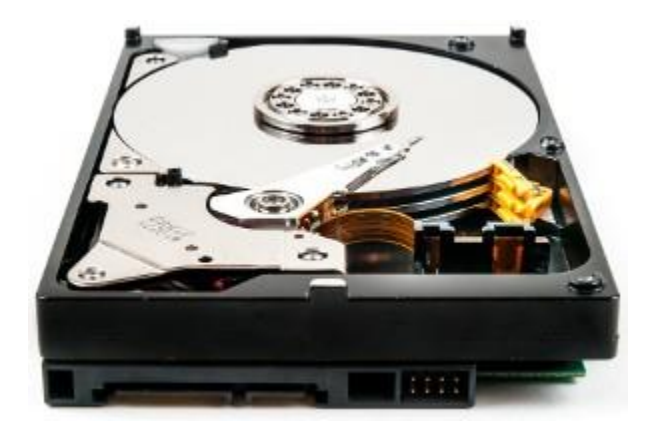

Figure 3.1.3 Hard Disk

## **Common Problem of Hard Disk**

Drive run but computer not boot Drive failures Drive does not rotate Drive rotate but the system not recognize C drive messing

## **3.1.5 Ram Problem**

What's RAM?

Random-Access Memory or RAM, is a necessary element all told devices, from PCs to smartphones to game consoles. While not RAM, doing around something on any system would be abundant, abundant slower.

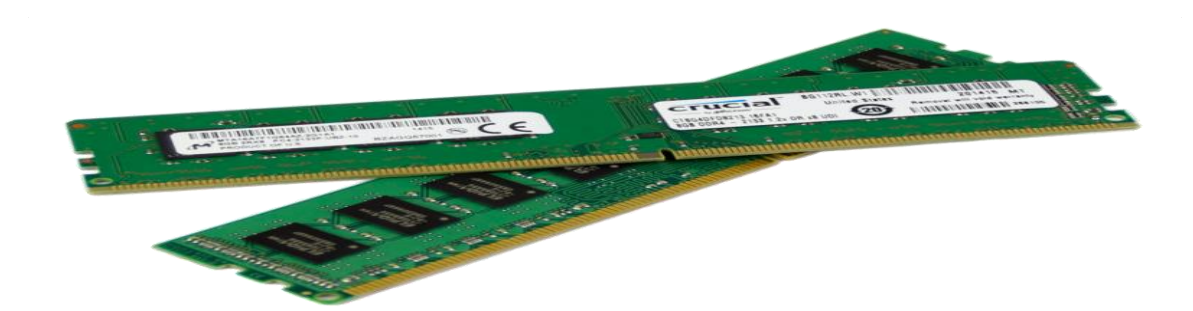

Figure 3.1.4 RAM

#### **Ram Problem**

Must look when install any Ram. Because many time it gives a beep sound. If any Ram gives beep sound then it is understanding that it facing some problem. When we understand that Ram facing some problem then we should install this Ram correctly.

#### **3.1.6 Installing Ram**

When we want installing a Ram on computer, firstly we should shut down the computer and monitor. Then the computer totally unplugged from electricity. Then unboxing this new Ram. Must be too much be careful when installing the Ram. Then select we put on this Ram of motherboard. If it is done to set up then plugged the electricity line and on this computer. Then doing every work as before.

#### **3.1.7 Network Card's Troubleshooting**

Make sure that Windows aspect put in the proper NIC. Windows aspect typically will a reasonable smart job of detection the card.

Must ensure this NIC material installment.

Incapacitate the NIC.

Must try a full recent NIC.

Get most recent driver.

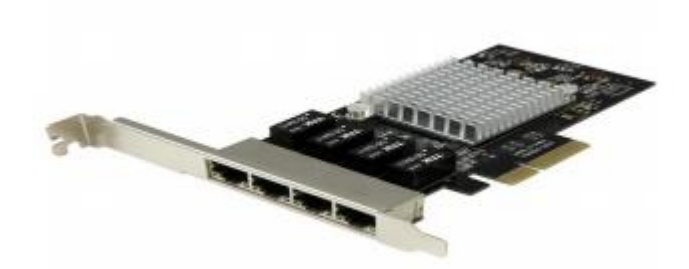

Figure 3.1.5 Network Card

#### **3.1.8 Port Problem's**

We see serial, parallel and game ports downside. Usually four attainable causes for a problem with a tool connected to associate degree I/O port.

The software package isn't configuring properly for the port.

Connecting signal cable isn't sensible.

Port is flawed.

Attached devices isn't practical.

# **3.1.9 Power-Supply Problem's**

Power Supply is a very important think for a computer because it cools the computer. But many time it isn't working for some problem. Mainly it facing problem for power on/off switch. Many time isn't working because it's over hit problem.

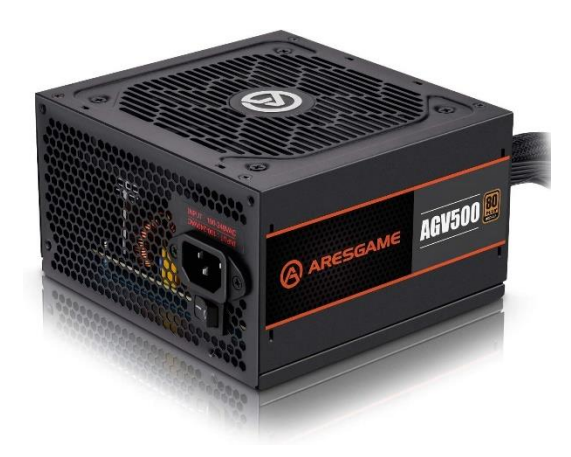

Figure 3.1.6 Power-Supply

# **3.1.10 Project and Task Activity**

Project Activity is essentially a milestone, a part or a task that has several sub-task thereunder. In easy words, any activity that needs variety of tasks to be completed so as to finish that activity is understood as project activity. Now we need to know about types of networking:

#### **Build of area**

- Local Area Network (LAN)
- Metropolitan Area Network (MAN)
- Wide Area Network (WAN)

#### **Build on Computer rules**

- Pear to pear network
- Client server network
- Depending on Remote Connectivity
- **Internet**
- Extranet

## **Build on Local Connectivity**

- Cable network
- Wireless network

#### **Peer to peer Network**

Peer to peer are not connected any type of server. 2 or more computer r make a peer to peer network. Peer to peer network are working in a corporate office or university.

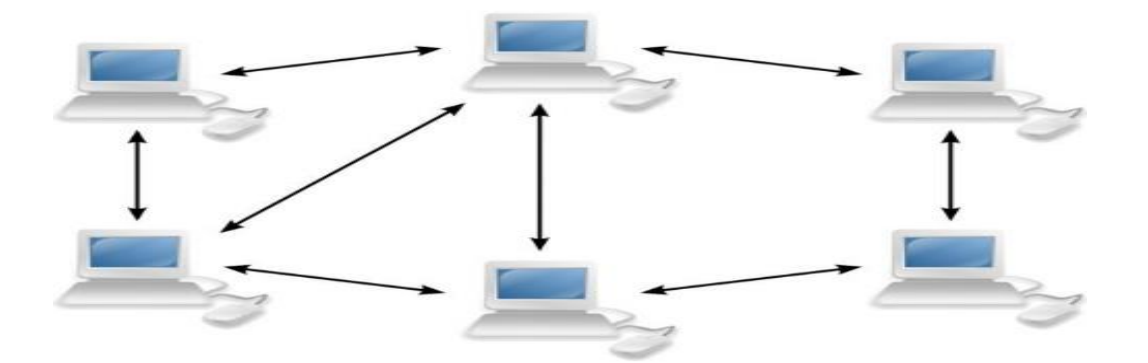

Figure 3.1.7 Peer to peer Network

#### **Client server network**

Client-server networks square measure laptop networks that use an avid laptop (server) to store knowledge, manage/provide resources and management use access. The server acts as a central purpose on the network upon that the opposite computers connect with. A laptop that connects to the server is termed a consumer.

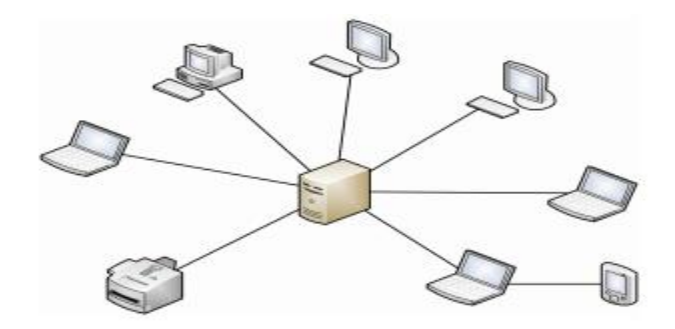

Figure 3.1.8 Client server Network

## **Local Area Network**

Local-area network (LAN) could be a computer network that's used for tiny areas. Maximum time it is use for connected building to building. It can connected by telephone line cable. It's will be put together by cable or wireless. It's smaller than WAN.

# **Advantage of LAN**

- Information transfer speed high.
- Transmission value low
- There's no mistake in information transfer.

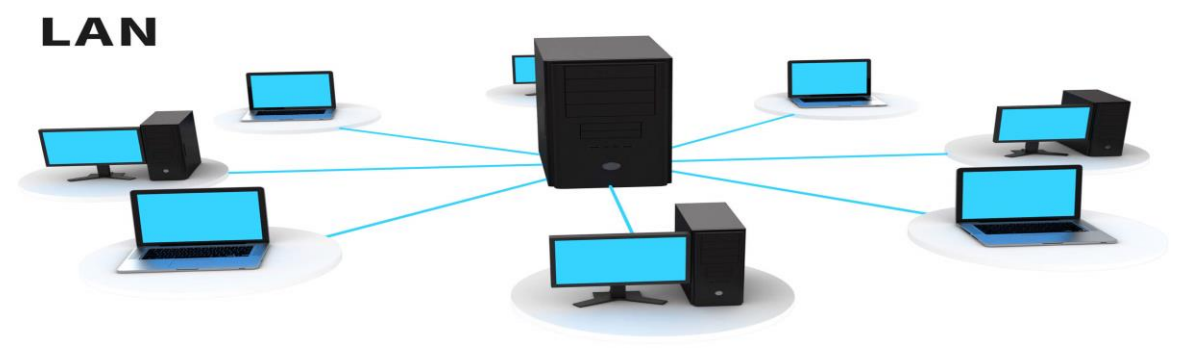

TechTerms.com

Figure 3.1.9 Local Area Network

#### **Metropolitan Area Network**

Metropolitan Area Network (MAN) make network by connected one building with another building. Many Local Area Network can create a Metropolitan Area Network. Metropolitan Area Network bigger then Local Area Network but it is smaller than Wide Area Network.

Advantage of MAN:

- Information transfer speed high.
- Transmission value high.
- Create an enormous network.
- It is ensure the better security then WAN.

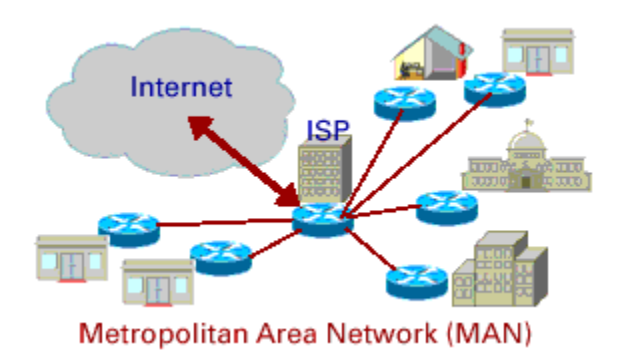

Figure 3.1.10 Metropolitan Area Network

#### **Wide Area Network**

Wide Area Network make a network by connected one city with another city. It make a network by the Local Area Network and Metropolitan Area Network. That's way it is more larger then Local Area Network and Metropolitan Area Network.

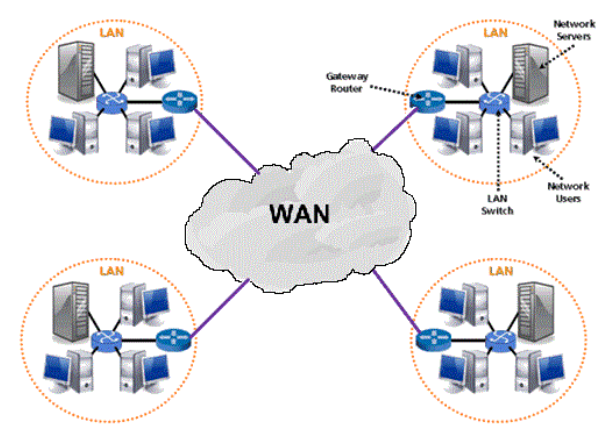

**WAN - Wide Area Network** 

Figure 3.1.11 Wide Area Network

# **3.1.11 Protocol**

Protocol could be a set of rules that used for electronic communication between computers on a network. SO as for 2 computers to speak to every alternative, they have to be speaking the same language.

# **Routing Protocol**

Routing protocol are 2 types:

- Static routing protocol
- Dynamic routing protocol

# **Common Dynamic Routing Protocol**

- RIP protocol (Routing info Protocol)
- OSPF protocol (Open Shortest Path quick routing protocol).

# **3.1.12 Rip Connection Routing Protocol**

#### **Advantage of RIP**

- Biggest advantage of RIP is that it's straightforward to piece and implement.
- It's terribly straightforward to grasp and piece.
- RIP typically process free, Conserve information measure.
- So quicker operation.

# **Disadvantage of RIP**

- Big problem of RIP is that it is not able to big network.
- RIP routers are not allow more than fifteen hops at a same time.
- Doesn't support discontinuous networks.
- High recovery time. It's slow convergence in larger networks.

# **RIP Protocol**

Rip piece of multiple networks of multiple routers. During this research laboratory we tend to area unit setup Rip (Routing data protocol) association. We tend to area unit connecting fifteen hosts by exploitation Rip.

## **Tools Demand**

- 3 Router
- Three Switches
- Half-dozen laptop
- Copper straight cable
- Serial DCE

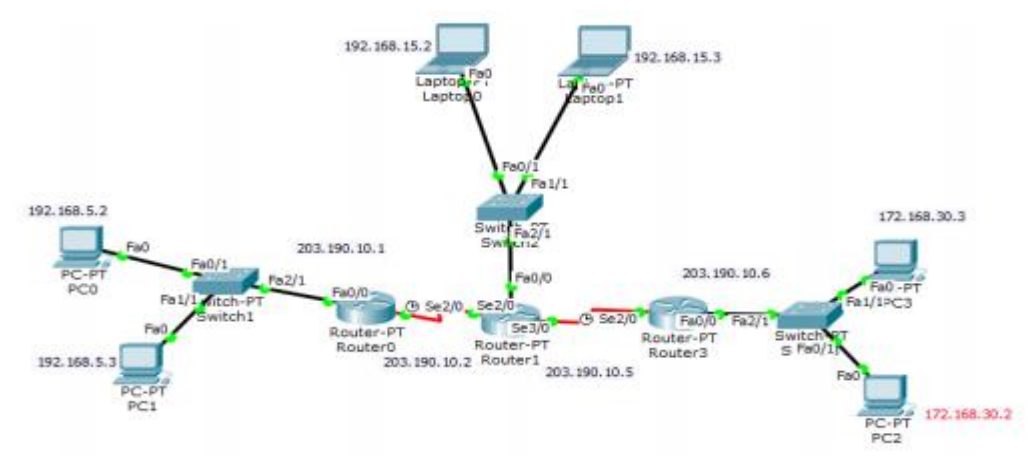

Figure 3.1.12 RIP Design

**Result:**

```
Command Prompt
  t Tracer PC Co<br>ng 172.10.10.2
                          Lin
nging 172.10.10.2 with
                          32
                                                         TABLES
```
Figure 3.1.13 Successfully RIP Communication

# **3.1.13 OSPF Routing Protocol**

The full form of OSPF is Open Shortest Path First. OSPF routing always use an algorithm that's are Link State Routing or LSR algorithm. OSPF is designed by web engineer for entryway protocol.

# **Advantage of OSPF**

- OSPF may be a LSA (Link State Algorithm).
- OSPF supports (VLSM).
- OSPF is Associate in Nursing open commonplace, not associated with any explicit seller.
- Changes in Associate in Nursing OSPF network area unit propagated quickly.

#### **Disadvantage of OSPF**

- OSPF setup is more complex than others and it's troubleshoot is very difficult.
- OSPF need more CPU space when it is run SPF algorithm.
- OSPF need more RAM.
- OSPF isn't as a simple to be told as another protocols.

# **OSPF PROTOCOL**

OSPF piece for multiple network of multiple routers. During this workplace we tend to primarily know that OSPF (open short path first) implies that once we send a packet one host to another host it'll transfer shortest path.

# **Configuration OSPF routing protocol Tools**

- 4 Router
- Four Switches
- Eight Laptop
- Copper straight cable
- Serial DCE

# **Topology**

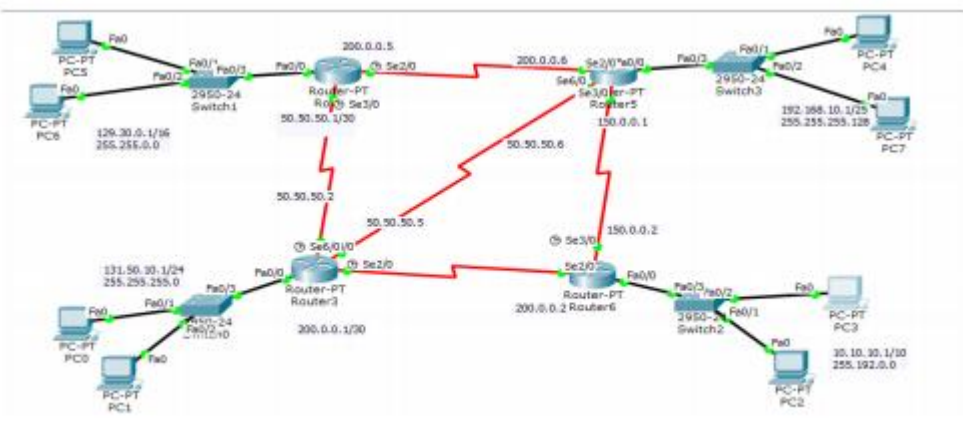

Figure 3.1.14 OSPF Topology

# **Result**

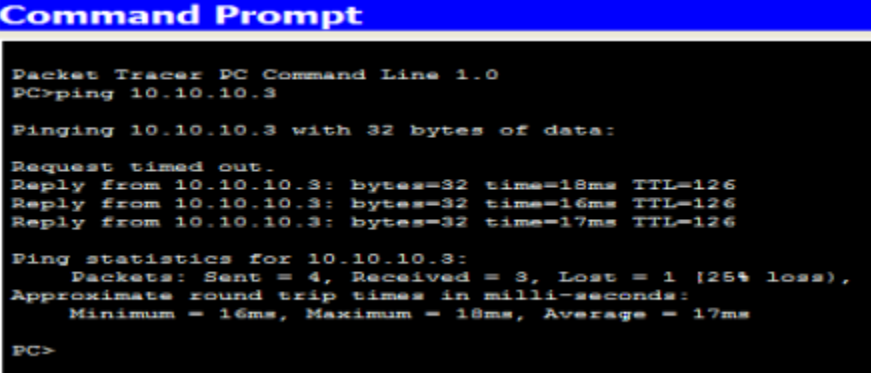

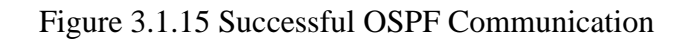

# **3.1.14 DHCP Configuration**

Network communication we will science set in 2 ways:

- **STATIC**
- **•** DYNAMIC

# **DHCP**

Full meaning of DHCP is Dynamic Host Configuration Protocol. It is provide automatically science got to be put together DHCP, however server science forever fastened as a result of everyone is allow this access.

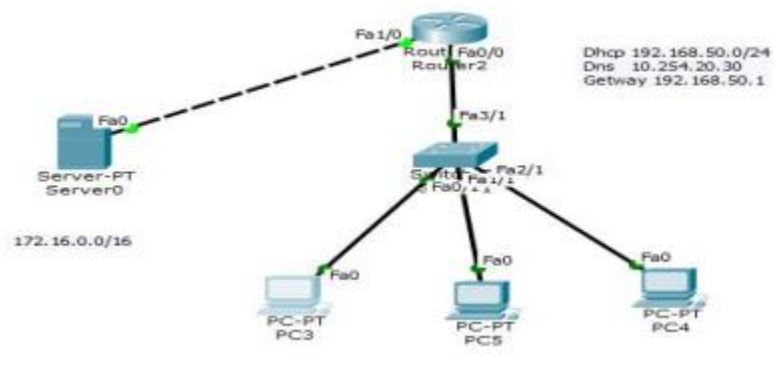

Figure 3.1.16 DHCP topology

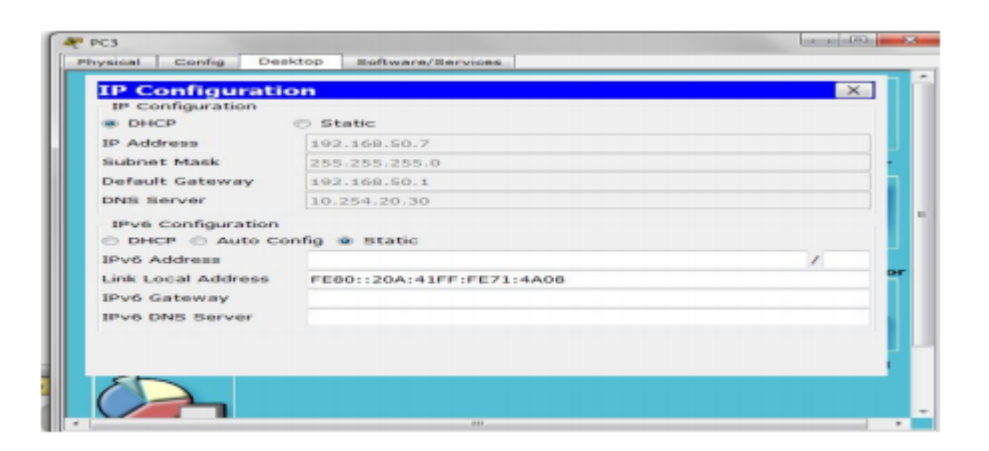

Figure 3.1.17 Successful DHCP configuration

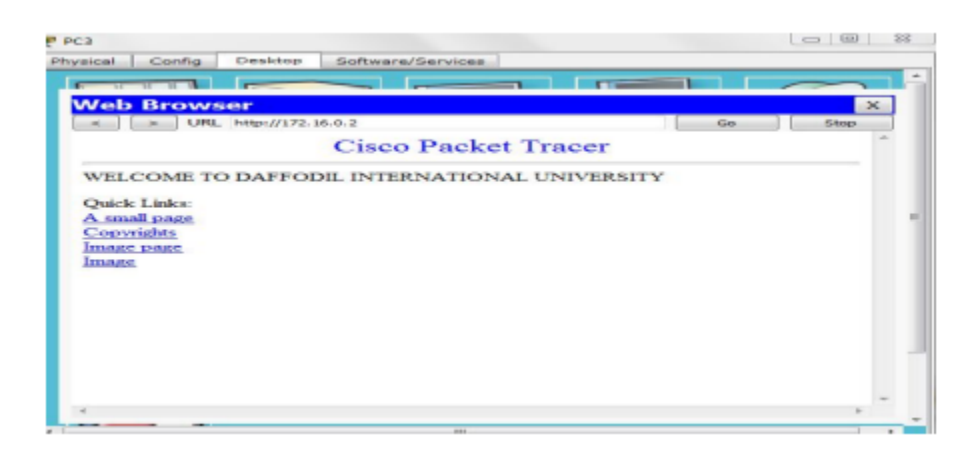

Figure 3.1.18 DHCP server

## **3.1.15 Server's**

In a computer program servers create a value for doing duties computer hardware and software. It is called clients. Servers gives many services. Servers serve data to more client or organization.

## **Blade Server**

Blade Server is a stripped down server which are decreasing energy and use physical space then design of module. As a result Blade Server save space, save electricity and other things. That's why still now believe that computer is the main functional tools. It manage everything very easily and smoothly.

#### **PWJ45**

PWJ45 could be a blade server. This can be an internet primarily based server. It's joining servers, networking and storage along in one enclosure. Versatile cipher capability, optimized for density performance, quantifiability and expandability. This servers integrated storage capability, additional knowledge reliableness, handiness and far ready for workload performance. Huge advantage is native or remote enclosure administration.

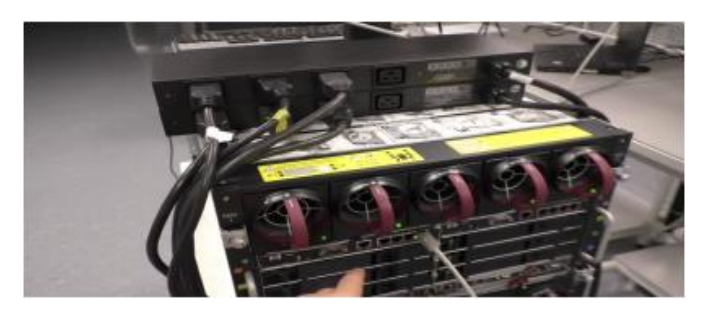

Figure 3.1.19 PWJ45 server

#### **3.1.16 System Security**

It security, laptop security, Cyber or is that the protection of laptop systems from the thievery and injury to their hardware, software package or into, as well as from disruption or misdirection of the services they supply. Currently we have a tendency to square measure talking about "Dual firewall zone".

# **Dual firewall DMZ**

In the Dual firewall of DMZ are uses two firewall when it is working. First firewall always doing configure for traffic and other firewall working for allow traffic in the internal network. It make sure the computer security.

## **Architecture**

There square measure many various ways in which to style a network with a zone. 2 of the foremost basic ways square measure with one firewall, additionally called the legged model and twin firewalls. These architectures may be swollen to form terribly complicated architectures looking on network necessities.

#### **Single firewall**

A single firewall with a minimum of three network interfaces may be accustomed produce a network architecture containing a zone.

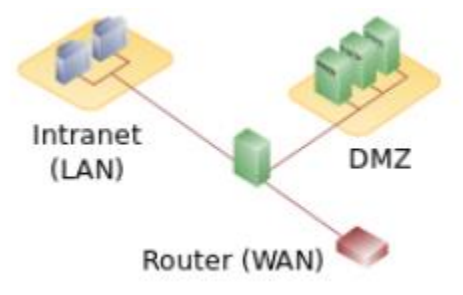

Figure 3.1.20 Single firewall

#### **Dual firewall**

The most secure approach, in line with Stuart Jacobs, is to use 2 firewalls to from a DMZ.

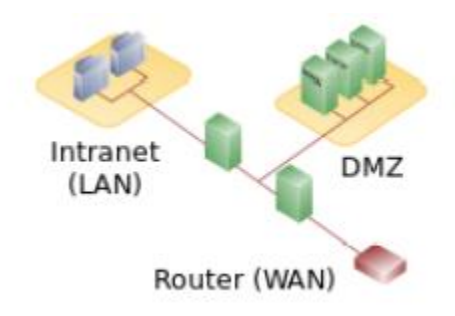

Figure 3.1.21 Dual firewall

# **3.3 Project Task's and Activities**

My main project

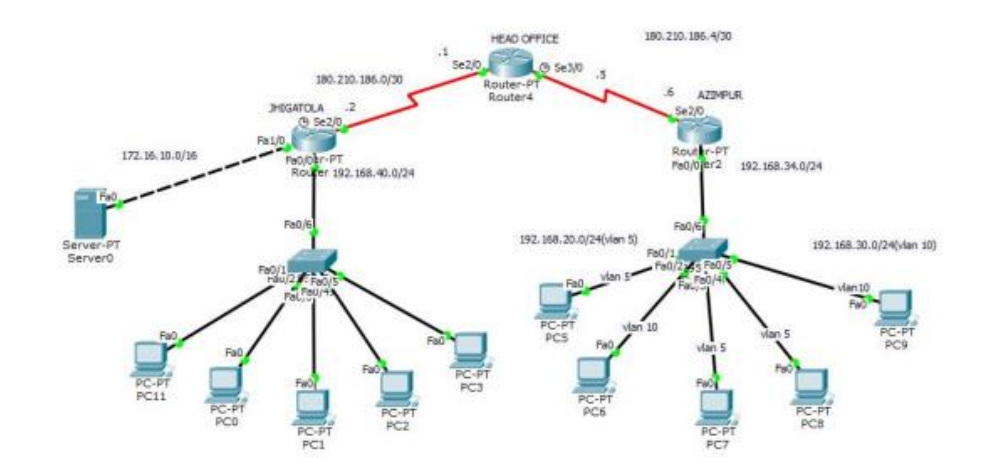

Figure 3.1.22 Main Architecture

#### **3.4 Challenges**

In my internship time I faced many problem and take solution. BASIC Bank has many different Software, I have no idea for this but I try to know this Software and this work. Many days I faced many problem about this Software and my team leader help me and I would get up from this problem and take knowledge from this Software. I faced many Hardware problem and Network problem and I try to my best for solving this problem, finally I solved this problem.

# **CHAPTER 4**

# **COMPETENCIES AND SMART PLAN**

#### **4.1 Competencies Earned**

In my internship I earn various kinds of knowledge, now I am trying to apply that knowledge on various kinds of it sector. I am gained lots of practical knowledge. Now I am able to apply for various companies. Now I am not fresh engineer, I am the different from other fresh graduate.

#### **4.2 Smart Plane**

Everyone has a plan, I have a plan, I have a plan too, in future by using my experience in hardware and networking sector hopefully I will be a specialist system analyst or head of it in big company. After internship I take a decision I will higher study in this sector.

#### **4.3 Reflection's**

I feeling professionalism and perfection come in for any job when we feel dedication for the job. It is the emotion for the job.

#### **Communicate with the others in a Working Environment**

Teamwork and communication in between team members is a very important issue. How to communicate with senior or junior members of a team needs to be known, for better achievement.

#### **Understand a System**

For better output at first understands the system properly. The output of the system will be seriously affected. In working place seniors helped us a lot to understand the system, responsibility will be satisfied when the employee's properly understand the system properly, how to handle big challenge and how to maintain the team?

#### **CHAPTER 5**

# **CONCLUSION AND FUTURE CAREER**

#### **5.1 Discussion**

We know that Book is the main thing for gather knowledge. Technical knowledge is too small then subjects book. Only learn technical knowledge when we read theoretical books of Computer Science. But we gather more knowledge when we doing practical on this technical theory book. I learn lot of things on my Internship period, this is my first experience for doing practical in Corporate Office. In this time I learn the environment of Corporate Office and I fulfill my all target. In my Internship I learn about "Network Server, Hardware & Software, System Security of BASIC Bank. I tried to solve many problems by dividing many category and analysis in my result.

#### **5.2 Conclusion**

Objective of this internship to develop a skilled in networking design and achieve real life software maintains knowledge. In this report I am described the aim and objective and an overall view that I am learning throughout these internship work and we would describe the background, and profile about BASIC Bank. I think I am successfully learn or achieved the concluding result "Network solves many problems by dividing different category Server, Hardware & Software, System security, Error Classification of BASIC Bank" In this internship. I have tried to solve many problems by distributive different category. I achieved a huge knowledge about how to managed the Company Sector IT and how to provided Client service and also the real job experience of Company IT. That's the achievements of my Internship.

#### **5.3 Scope for Future Career**

As a CSE student I need to be known practical knowledge from my internship, I think I have able to achieve enough knowledge. Now I can believe that I am different from other fresh graduate, I can say strongly I have enough experience that I achieve from my internship. Now I have able to take big challenges in networking and hardware site. I achieve much more practical knowledge that's why I have able to apply many of famous company's, IT sector, ISP company's, business related company in it sector, college, university it sector and banking it sector also.

# **REFERENCES**

- [1]. Learn about BASIC Bank Limited, available at <[<https://www.basicbanklimited.com/>](https://www.basicbanklimited.com/)>, last accessed on 14-04-2021 at 3.09pm.
- [2]. Learn about BASIC Bank Limited, available at  $\leq$ https://www.basicbanklimited.com/about\_us.php?about\_us=1 >>, last accessed on 14-04-2021 at 3.14pm.
- [3]. Assignment Point website, online available <[<https://www.assignmentpoint.com/business/banking/internship-report-on-general-banking-of-basic](https://www.assignmentpoint.com/business/banking/internship-report-on-general-banking-of-basic-bank.html)[bank.html>](https://www.assignmentpoint.com/business/banking/internship-report-on-general-banking-of-basic-bank.html)> last accessed on 15-04-2021 at 12.00pm.
- [4]. Learn about Wikipedia, available at << https://en.wikipedia.org/wiki/Routing\_protocol>> last accessed on 15-04-2021 at 5.00pm.
- [5]. Learn about Bangladesh Bank, available at << [https://www.bb.org.bd/en/index.php>](https://www.bb.org.bd/en/index.php)> last accessed on 16-04-2021 at 9.16pm.

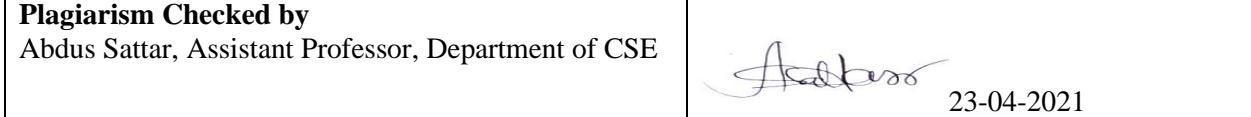

# Working Procedure of ICT Infrastructure at Basic Bank Limited

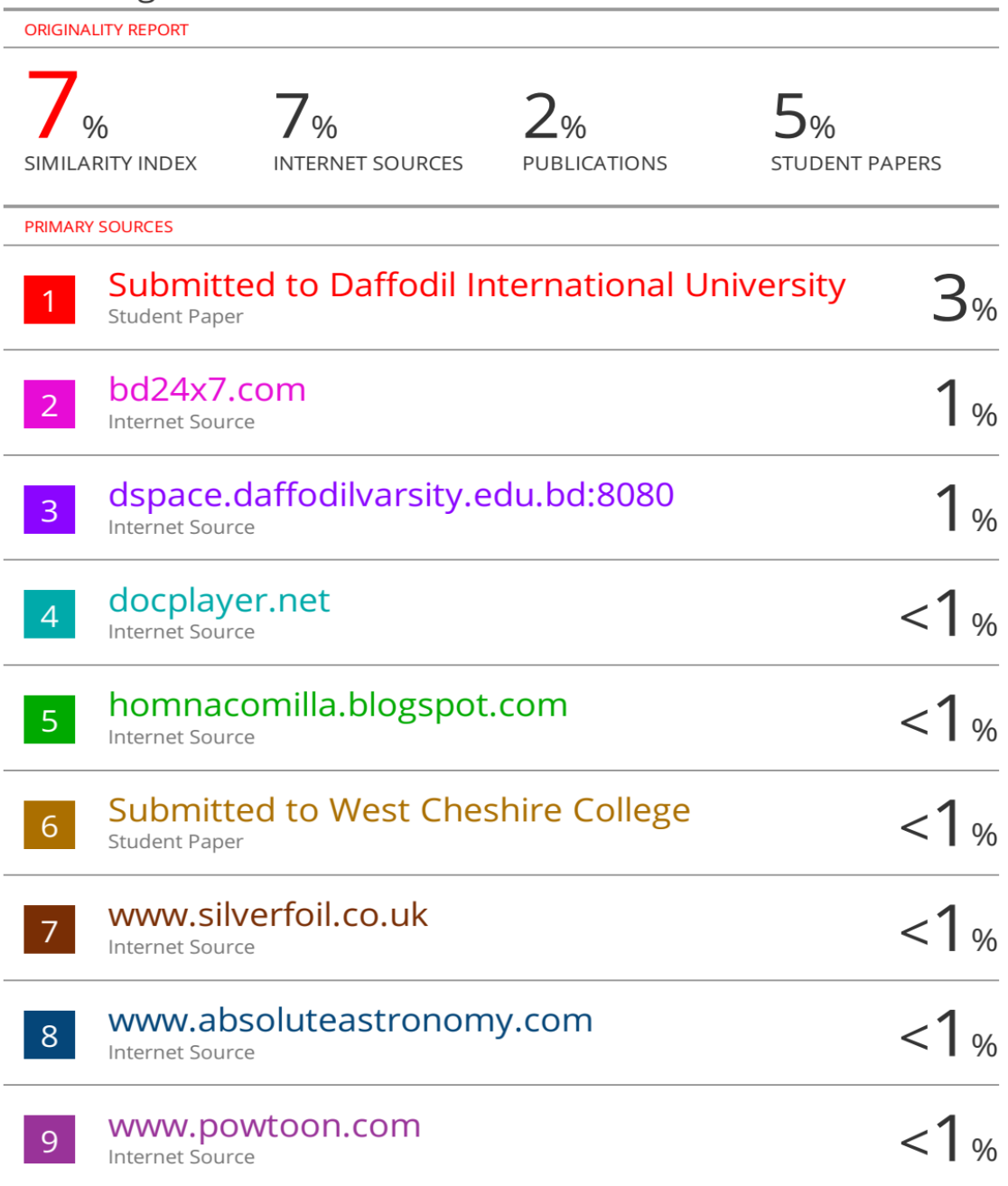